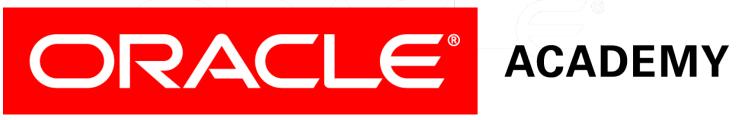

## **Database Foundations**

5-1

**Mapping Entities and Attributes** 

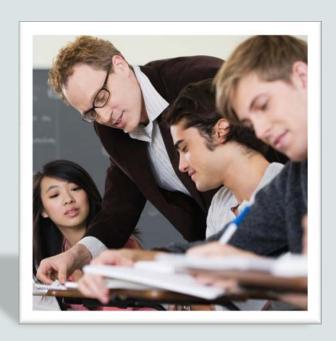

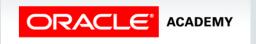

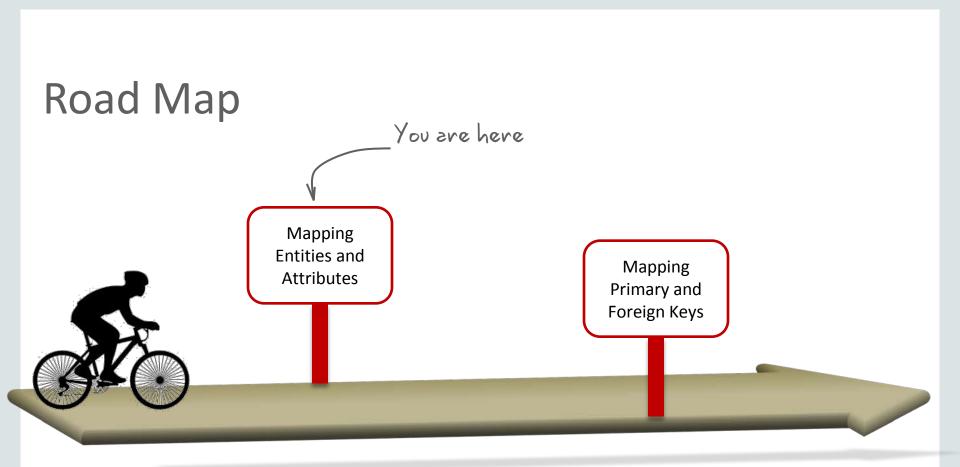

#### Objectives

This lesson covers the following objectives:

- Describe why you need to create a relational model
- Explain the naming conventions used in a relational database

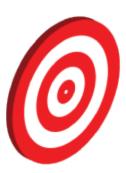

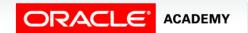

#### Objectives

This lesson covers the following objectives:

- Use Oracle SQL Developer Data Modeler to apply naming standards by creating:
  - Glossary
  - Name abbreviations
  - Design rules
  - Custom rules
  - Transformations
- Map simple entities to tables
- Map attributes to column names

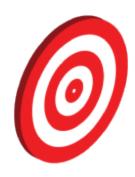

### Need for Creating a Relational Model

#### A relational model:

- Is the blue print for the actual database implementation
- Can be used as the basis for implementing any type of DBMS. The ideal model can be adapted to an RDBMS model.

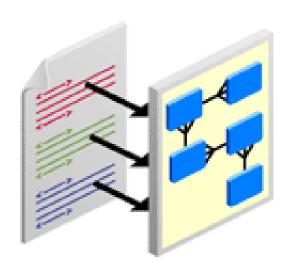

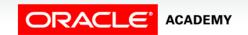

# Transformation Process: Logical to Relational Model

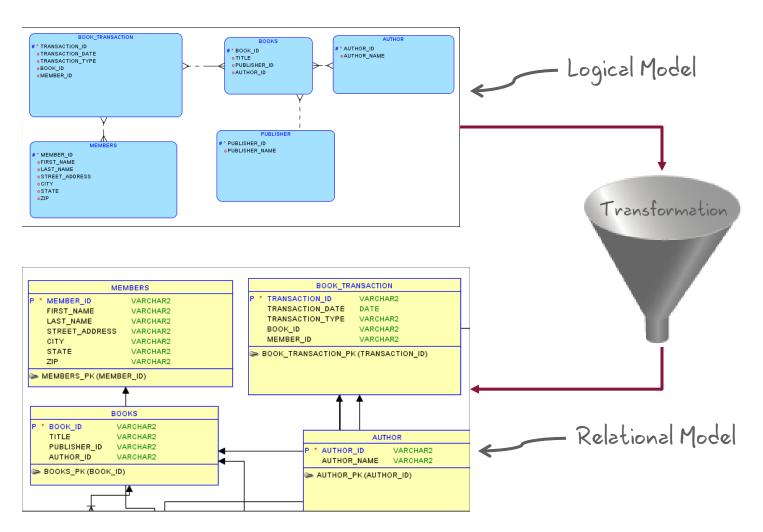

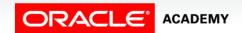

#### Tables: A Recap

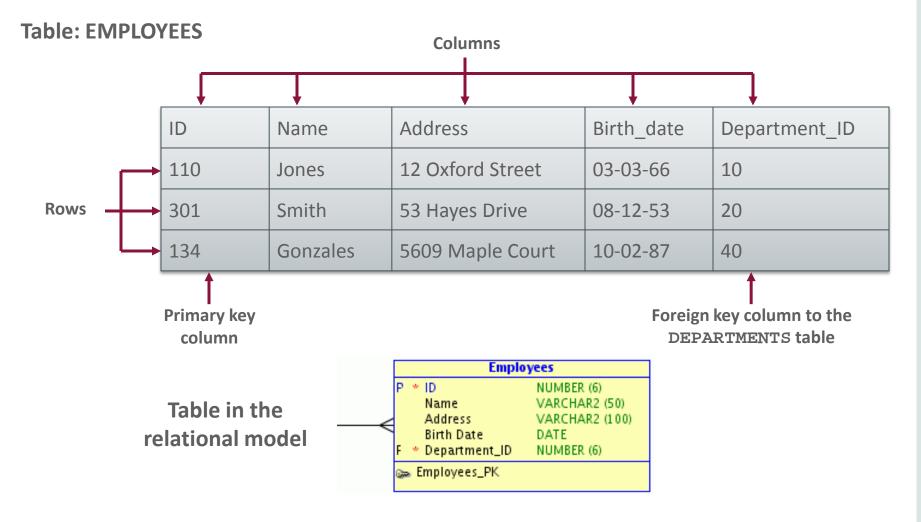

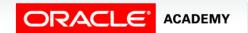

### Terminology Mapping: A Recap

| ANALYSIS             | DESIGN            |
|----------------------|-------------------|
| Logical model        | Relational model  |
| Entity               | Table             |
| Attribute            | Column            |
| Primary UID          | Primary key       |
| Secondary UID        | Unique constraint |
| Relationship         | Foreign key       |
| Business constraints | Check constraints |

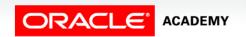

#### Naming Conventions

#### Decide on conventions for:

- Table names
- Column names and special characters (%, \*, #, -, space, ...)
- Table short names (abbreviations)

#### Naming Conventions

#### Decide on conventions for:

- Primary and unique key constraint names
- Foreign key constraint names
- Foreign key column names
- Check constraints

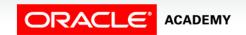

#### Naming Restrictions with Oracle Database

- Table and column names:
  - Must start with a letter
  - May contain up to 30 alphanumeric characters
  - Must not contain spaces or some special characters
  - Must avoid reserved words
- Table names must be unique within a schema.
- Column names must be unique within a table.

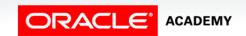

# Applying Naming Standards Using Oracle SQL Developer Data Modeler

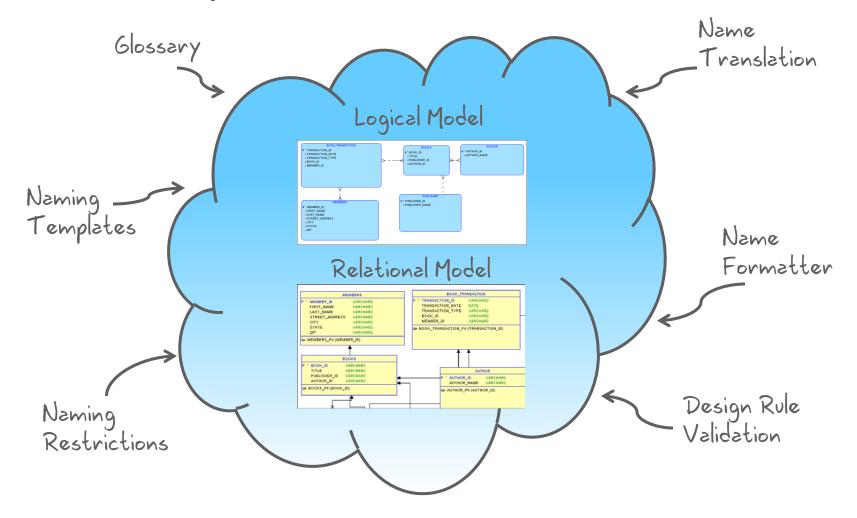

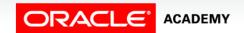

#### Glossary

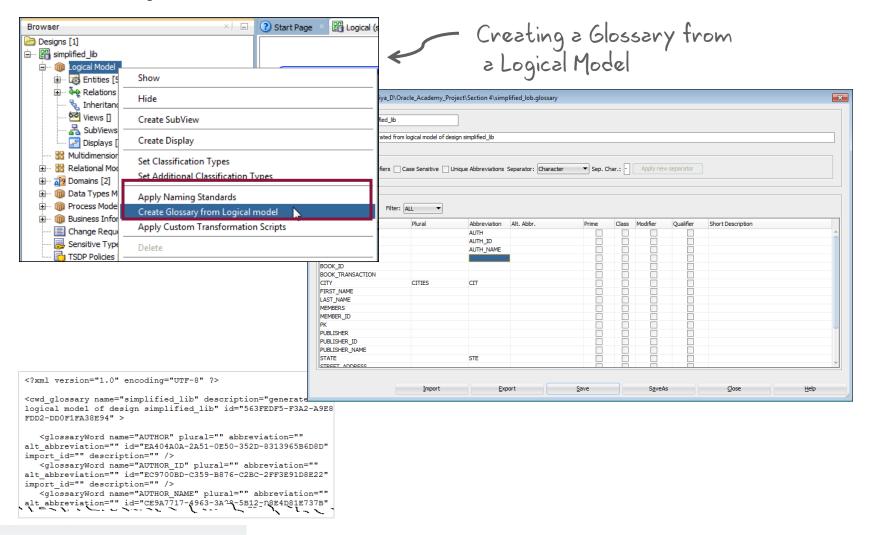

#### **Glossary Editor**

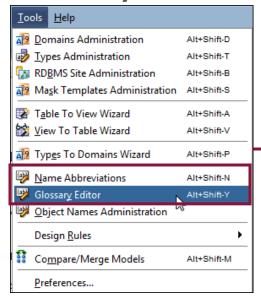

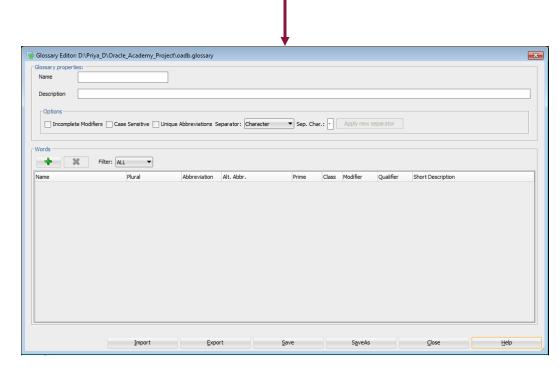

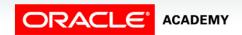

#### **Glossary Editor**

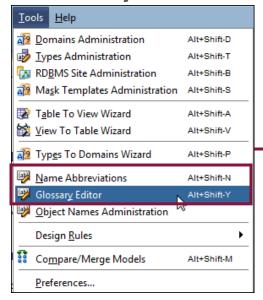

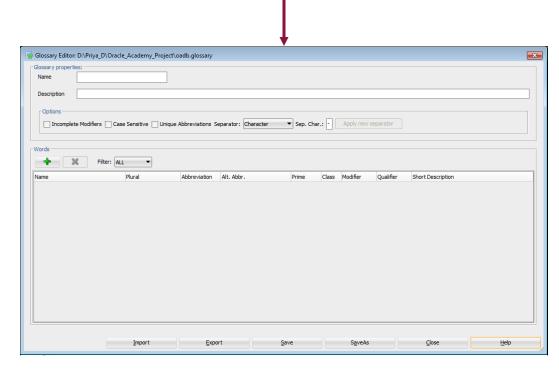

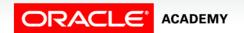

#### Name Abbreviations

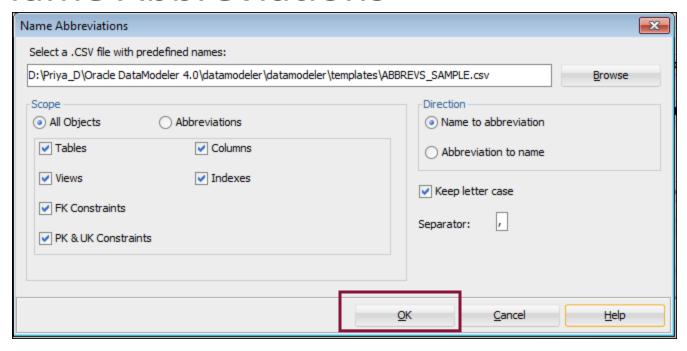

Example of a . csv file content CUST, CUSTOMER CUST, CUS

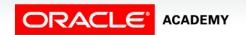

### **Executing Design Rules**

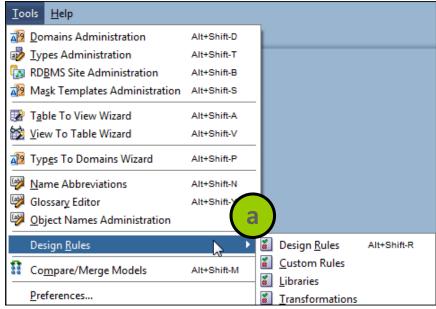

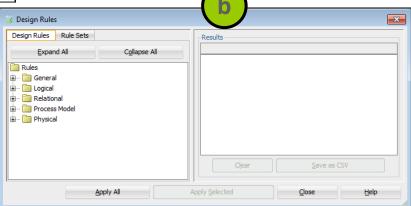

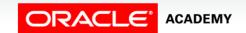

### Creating Rule Sets for Design Rules

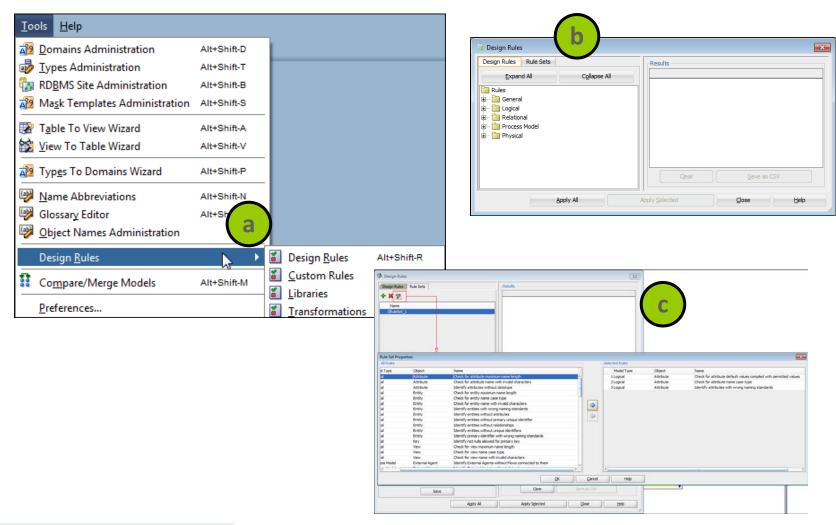

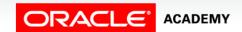

#### Custom Design Rules and Transformation

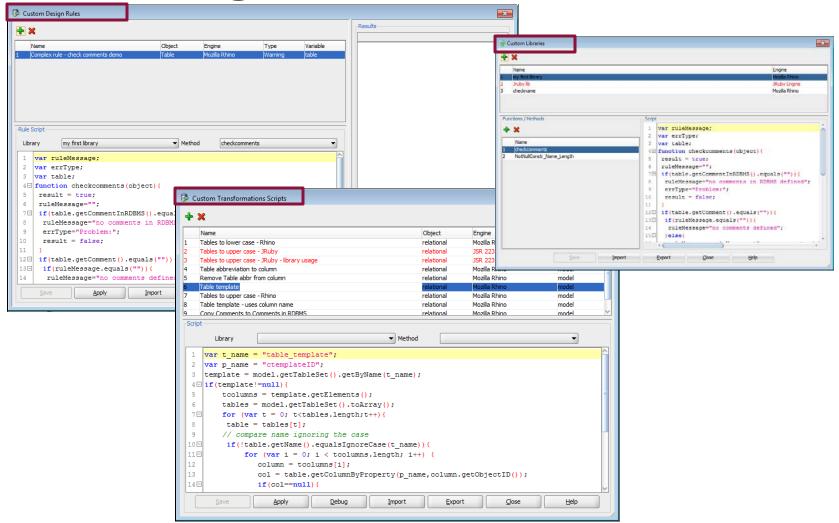

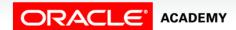

#### Custom Design Rules and Transformation

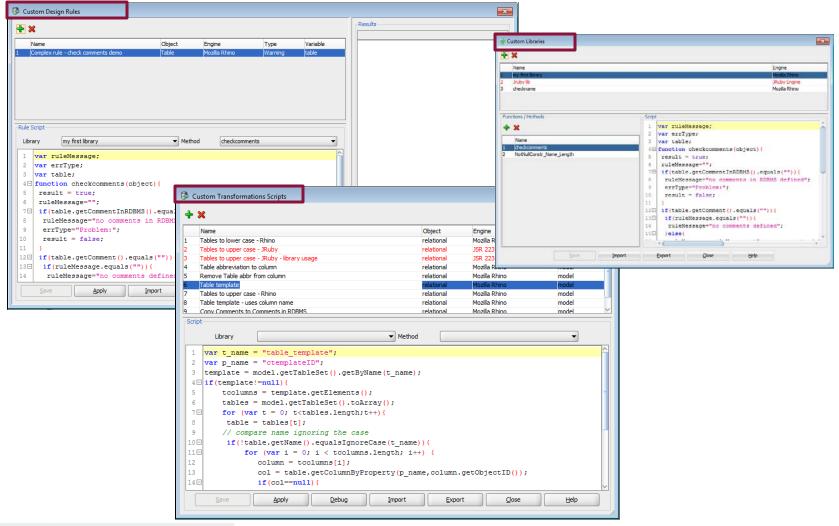

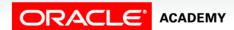

#### Case Scenario: Design Rules

Let me see if the ERD for the Simplified Library Management System is complying with the database design rules.

If the ERD is not complying with the design rules, can I fix it?

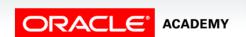

### Case Scenario: Applying Design Rules

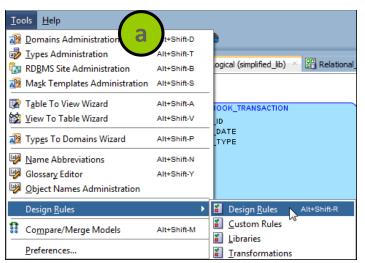

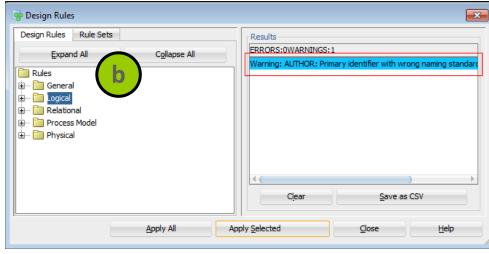

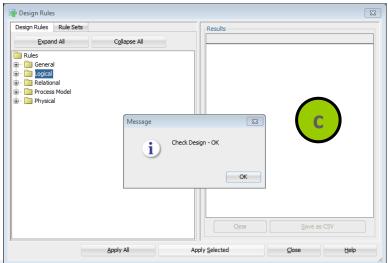

The warning is fixed, and now the design is OK.

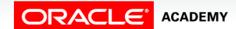

#### Mapping Simple Entities to Tables

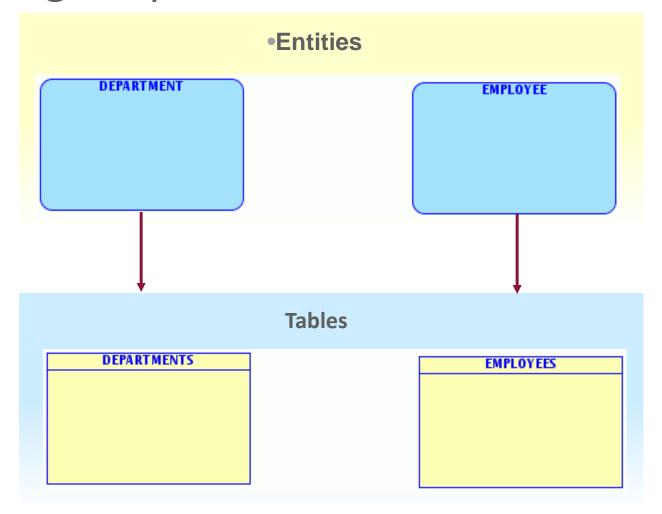

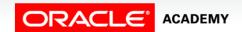

#### Naming Entities

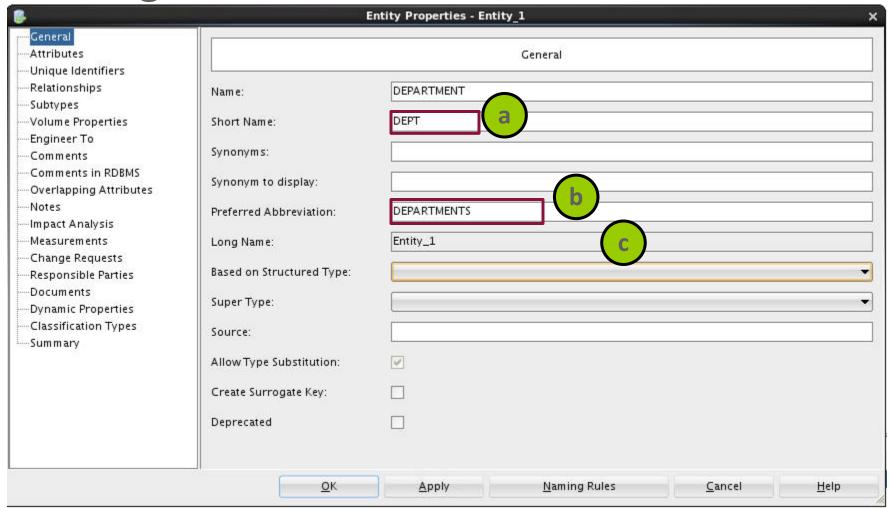

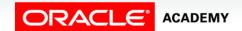

### **Engineering Entities**

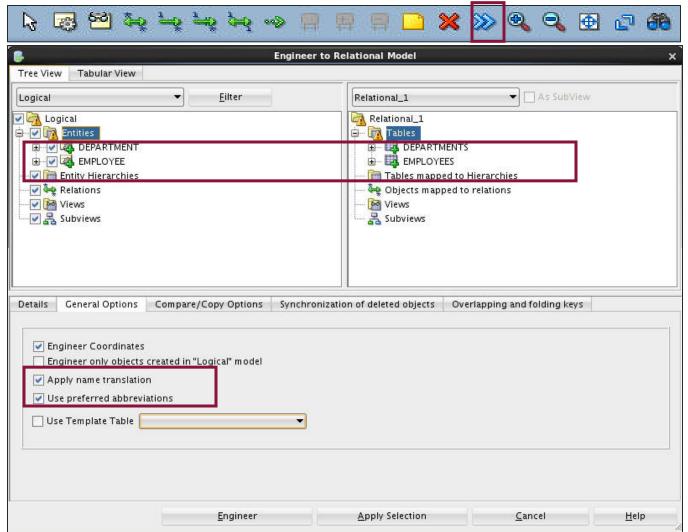

#### Mapping Attributes to Columns

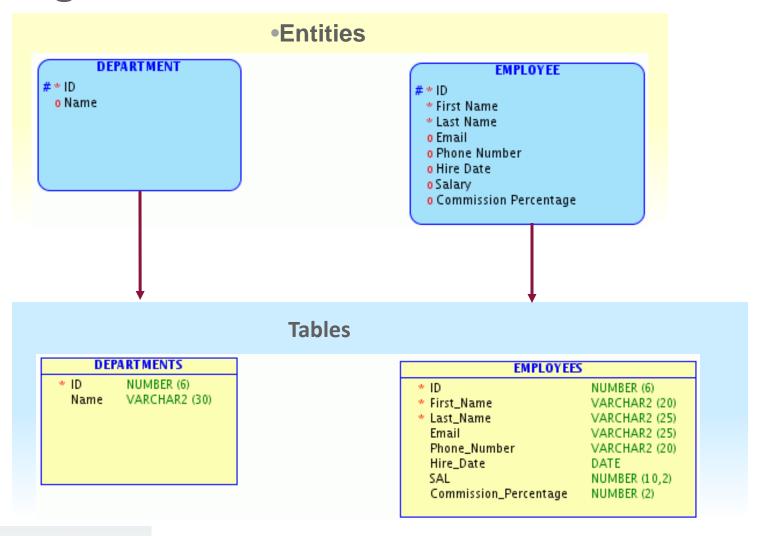

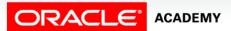

# Mapping Attributes to Columns: Column Names

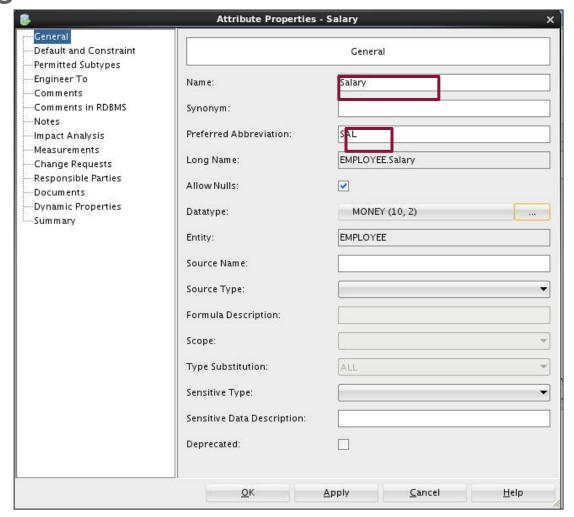

## **Engineering Attributes**

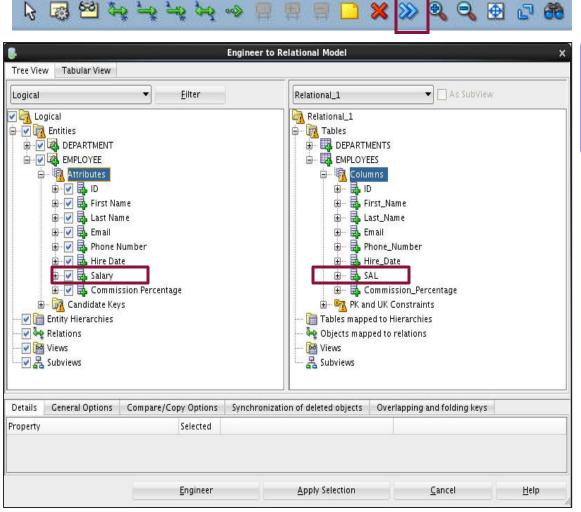

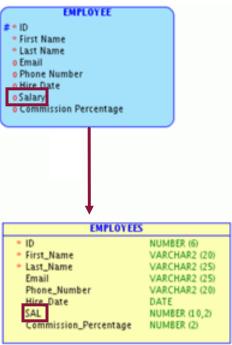

## Reviewing the Glossary

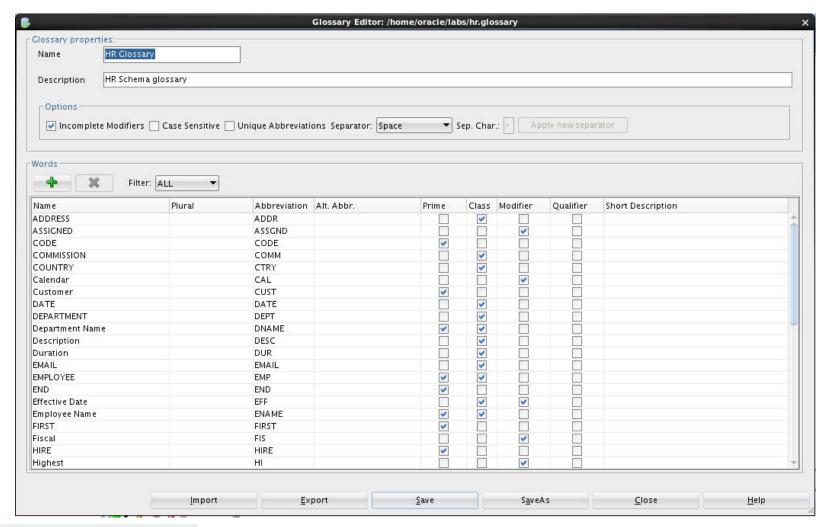

Adding the Glossary as the Naming Standard

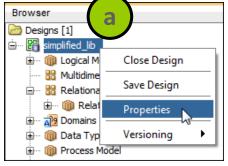

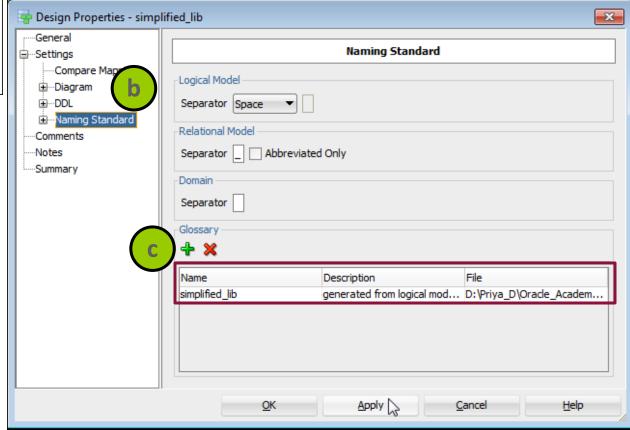

# Mapping Attributes to Columns with the Glossary

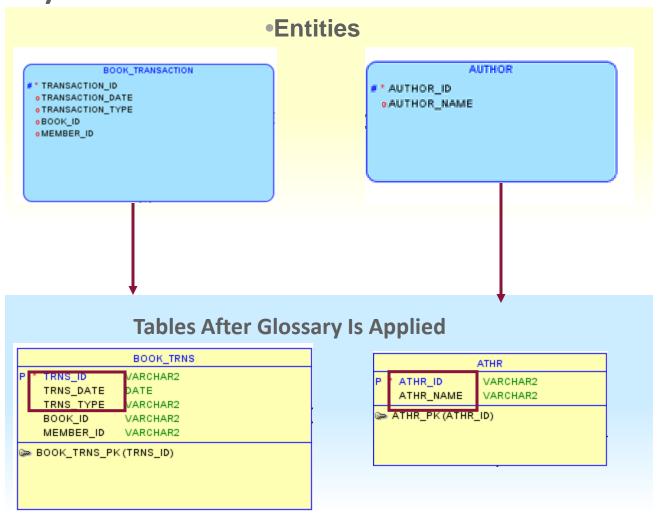

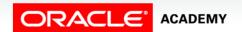

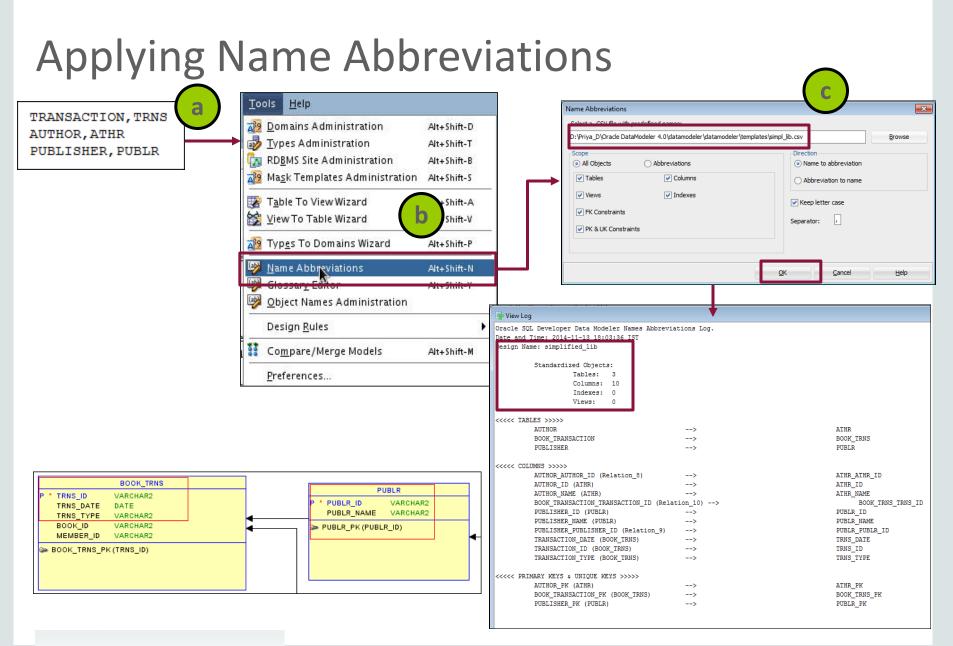

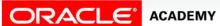

#### Summary

In this lesson, you should have learned how to:

- Describe why you need to create a relational model
- Explain the naming conventions used in a relational database

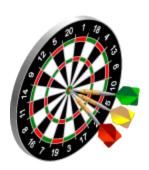

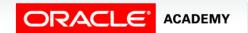

#### Summary

In this lesson, you should have learned how to:

- Use Oracle SQL Developer Data Modeler to apply naming standards by creating:
  - Glossary
  - Name abbreviations
  - Design rules
  - Custom rules
  - Transformations
- Map simple entities to tables
- Map attributes to column names

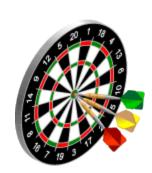

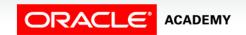

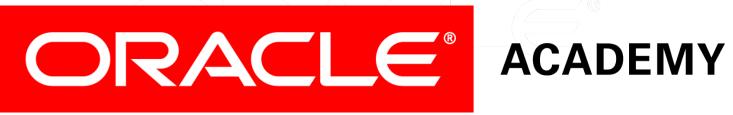